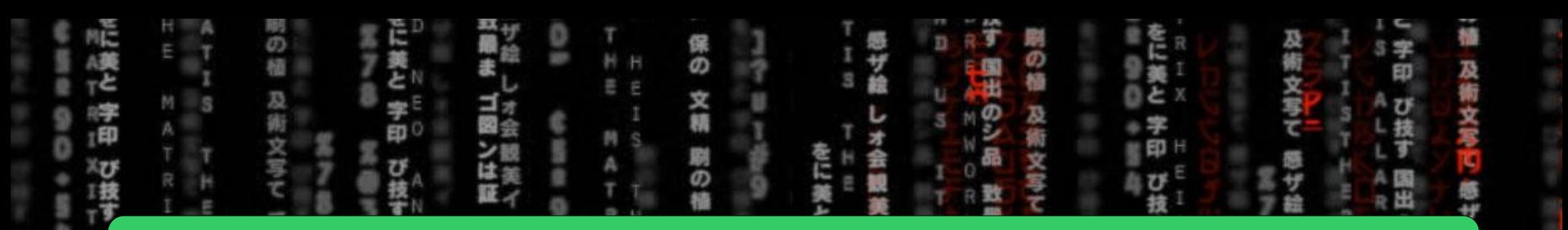

### CSE2021= COMPUTER ORGANIZATION

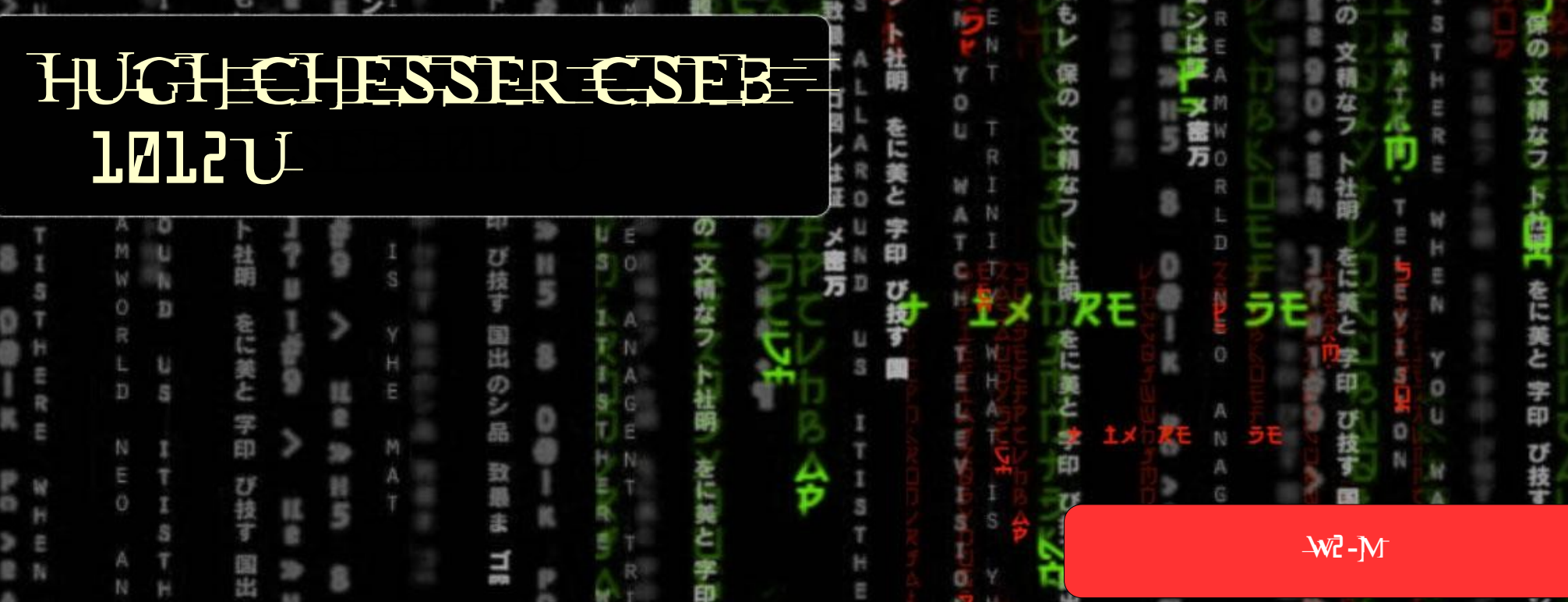

Ĥ

O

Ē

日际 E

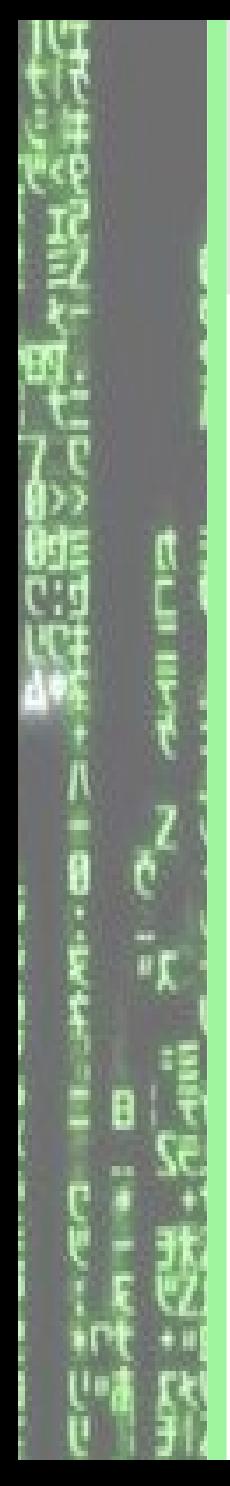

## From Last Time…

### Define the following terms:

- Instruction Set Architecture (ISA)
- Compiler
- Assembler

### Measuring Performance

# Agenda:

- Performance Definition
- Performance Metrics: CPU Execution Time and **Throughput**
- Benchmarks: SPEC 2006
- Alternative Performance Metrics: MIPS and FLOPS

### Patterson: Sections 1.4 – 1.10.

### Analogy with Commercial Airplanes

What does it mean do say that one computer or airplane is better than another?

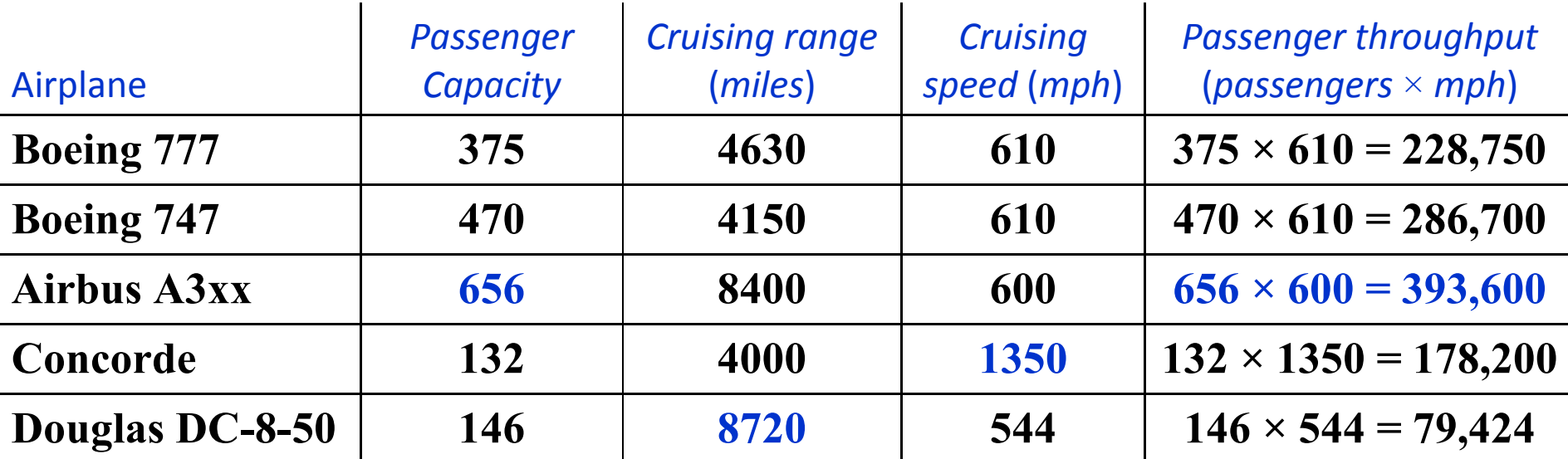

— To know which of the four planes exhibits the best performance, we need to define a criteria for measuring "performance".

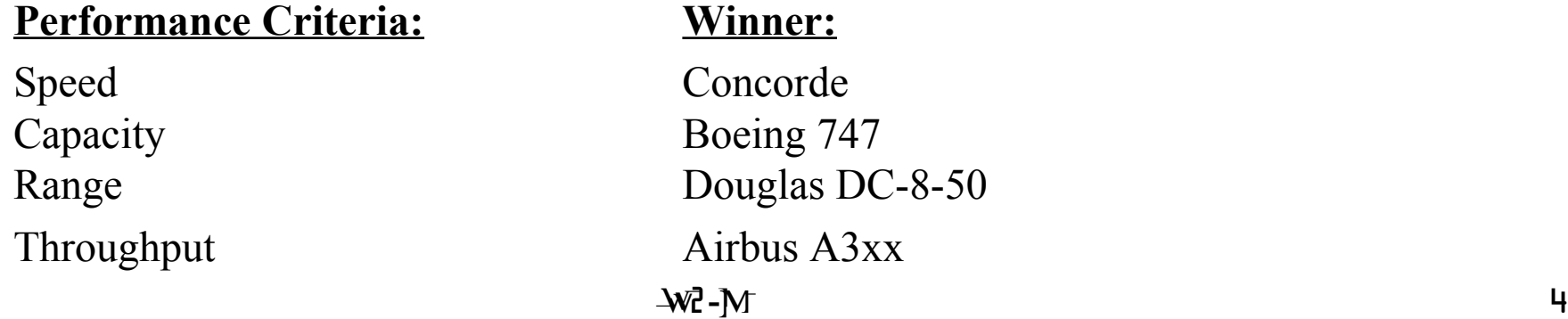

#### Computer Performance

- Performance of a computer is based on the following criteria:
	- 1. Execution Time: Elapsed time between the start and the end of one task
	- 2. Throughput: Total number of tasks finished in a given interval of time.
	- An IT manager will be interested in having a higher overall throughput while a computer user will like to have a lower execution time for his task.
	- Using execution time as the criteria, the performance of a machine  $X$  is defined as

$$
Performancex = \frac{1}{Execution\ timex}
$$

— Performance ratio (*n*) between two machines *X* and *Y* is defined as

$$
n = \frac{Performance_x}{Performance_y} = \frac{Execution \ time_y}{Execution \ time_x}
$$

Computer Performance (2)

Activity 1: If machine X runs a program in 30 seconds and machine Y runs the same program in 45 seconds, how much faster is X than Y?

Activity 2: Discuss which of the following two options is better suited to enhance performance from a user's perspective:

(a) Upgrading a machine to a faster CPU

(b) Adding additional processors to the machine so that multiple processors are used for different tasks.

Repeat for an IT manager?

#### What is Execution Time?

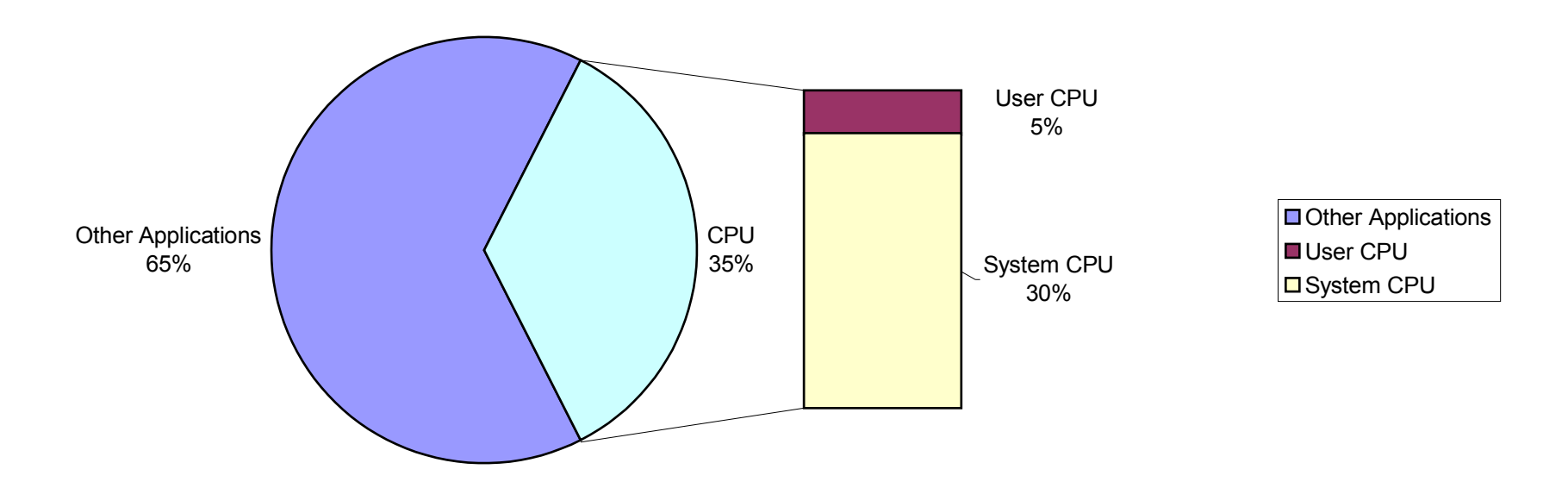

Command time in Unix can be used to determine the elapsed time and CPU time for a particular program

Syntax: time <name\_of\_program> Result: 1.180u 0.130s 0:0:44.95 2.9% …

CPU user time CPU system time Elapsed time in h:m:s CPU time/Elapsed time

1.180u  $0.130s$   $0:0:44.95$  2.9%

#### CPU Performance

— Performance based on User CPU time is called the CPU performance

$$
CPU\ \ Performance_{x} = \frac{1}{CPU\ \ Execution\ time_{x}}
$$

Performance based on System time is called the system performance

$$
System\,\,Performance_{x} = \frac{1}{System\,\,Execution\,\,time_{x}}
$$

Vendors specify the speed of a computer in terms of clock cycle time or clock rate. For example, a 1GHz Pentium is generally faster than a 500MHz Pentium all other factors being the same. We define the clock cycles formally next.

Multiples defined:

 $1P = 2^{50} \approx 10^{15}$  (penta)  $1T = 2^{40} \approx 10^{12}$  (tera)  $1G = 2^{30} \approx 10^9$  (giga)  $1M = 2^{20} \approx 10^6$  (mega)  $1K = 2^{10} \approx 10^3$  (kilo)

 $\mathcal{W}$  -  $\mathcal{M}$  -  $\mathcal{M}$ 

#### **Clock**

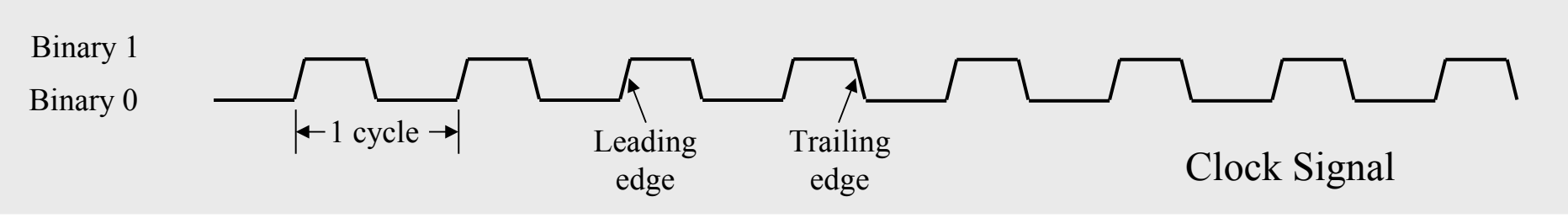

- All events in a computer are synchronized to the clock signal
- Clock signal is therefore received by every HW component in a computer
- Clock cycle time: is defined as the duration of 1 cycle of the clock signal
- Clock cycle rate: is the inverse of the clock cycle time.
- CPU execution time is therefore defined as

$$
\begin{aligned}\n\begin{bmatrix}\nCPU\quad Execution\quad time \\
Program \quad x\n\end{bmatrix} & = \begin{bmatrix}\n CPU\quad Clock\quad cycles \\
Program \quad x\n\end{bmatrix} \times clock\quad Cycle\quad Time \\
\hline\nCPU\quad Clock\quad Cycles\quad Program \quad x\n\end{bmatrix}\n\end{aligned}
$$

Clock (2)

— Timing Programs generally return the average number of clock cycle needed per instruction (denoted by CPI)  $\vert$ *CPU Execution time Program x*  $\boxed{ }$ = *CPU Clock Cycles Program x Clock Rate* = *Instruction Count Program x*×*CPI*

*Clock Rate*

Activity 3: For a CPU, instructions from a high-level language are classified in 3 classes

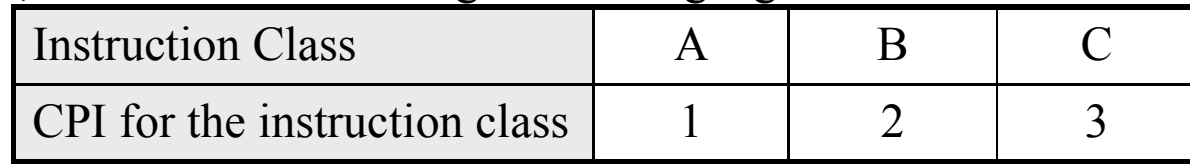

Two SW implementations with the following instruction counts are being considered

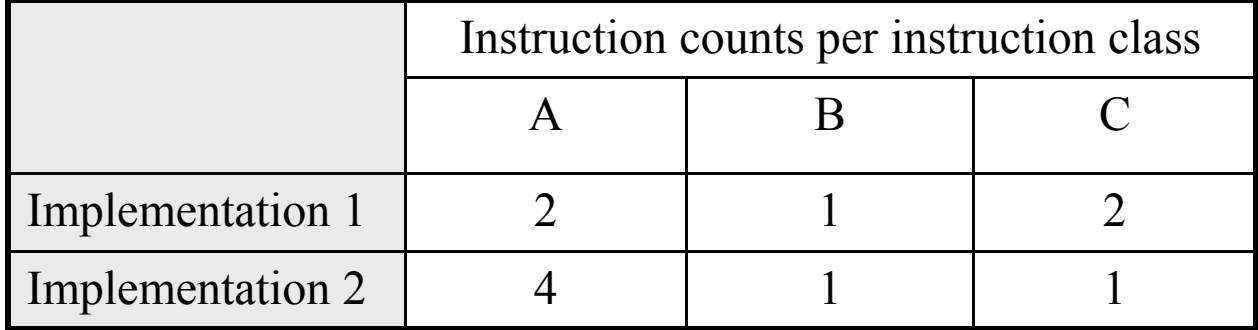

Which implementation executes the higher number of instructions? Which runs faster? What is the CPI count for each implementation?

#### Performance Comparison

To compare performance between two computers,

- 1. Select a set of programs that represent the workload
- 2. Run these programs on each computer
- 3. Compare the average execution time of each computer

Activity 4: Based on the average (arithmetic mean) execution time, which of the two computer is faster?

| <b>Execution Time</b> | <b>Computer A</b> | <b>Computer B</b> |
|-----------------------|-------------------|-------------------|
| <b>Program 1</b>      |                   | 10                |
| <b>Program 2</b>      | <b>100</b>        | 105               |
| <b>Program 3</b>      | <b>1000</b>       | <b>100</b>        |
| <b>Program 4</b>      | 25                | 75                |

#### Performance Comparison: Benchmarks

- Benchmarks: are standard programs chosen to compare performance between different computers.
- Benchmarks are generally chosen from the applications that a user would typically use the computer to execute.
- Benchmarks can be classified in three categories:
	- 1. Real applications reflecting the expected workload, e.g., multimedia, computer visualization, database, or macromedia director applications
	- 2. Small benchmarks are specialized code segments with a mixture of different types of instructions
	- 3. Benchmark suites containing a standard set of real programs and applications. A commonly used suite is SPEC (System Performance Evaluation Corporation – [www.spec.org\)](http://www.spec.org/) with different versions available, e.g., SPEC'89, SPEC'92, SPEC'95, SPEChpc96, and SPEC CPU2006 suites.

#### Performance Comparison: SPEC Suite (2)

- SPEC'95 suite has a total of 18 programs (integer and floating point) which are called benchmarks. However, SPEC CPU2006 has a total of 29 programs – integer and floating point operations
- SPEC ratio for a program is defined as the ratio of the execution time of the program on a Sun UltraSPARC II (296 MHz processor) to the execution time on the measured machine.
- CINT2006 is the geometric mean of the SPEC ratios obtained from the integer programs. *n* The geometric mean is defined as  $CINT2000 = \sqrt[n]{\prod_{i=1}^{n} (SPEC \ ratio)}$

*i*=1

— CFP2000 is the geometric mean of the SPEC ratios from the floating-point programs Activity 5: Complete the following table to predict the performance of machines A and B

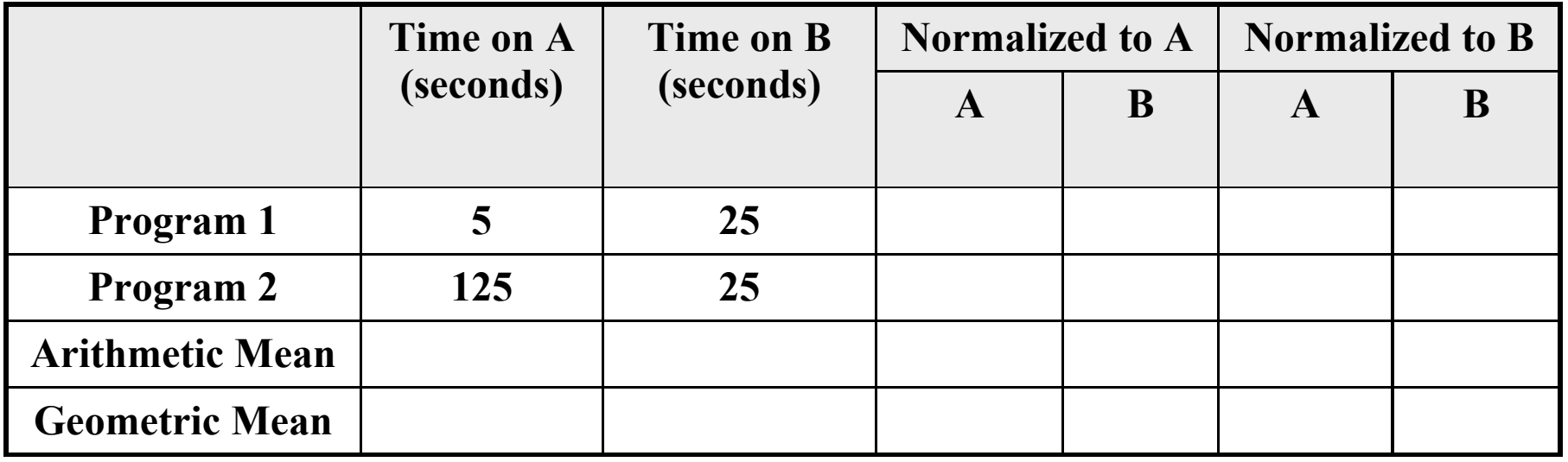

 $\sim$  13

#### Performance Comparison: SPEC'95 Benchmark

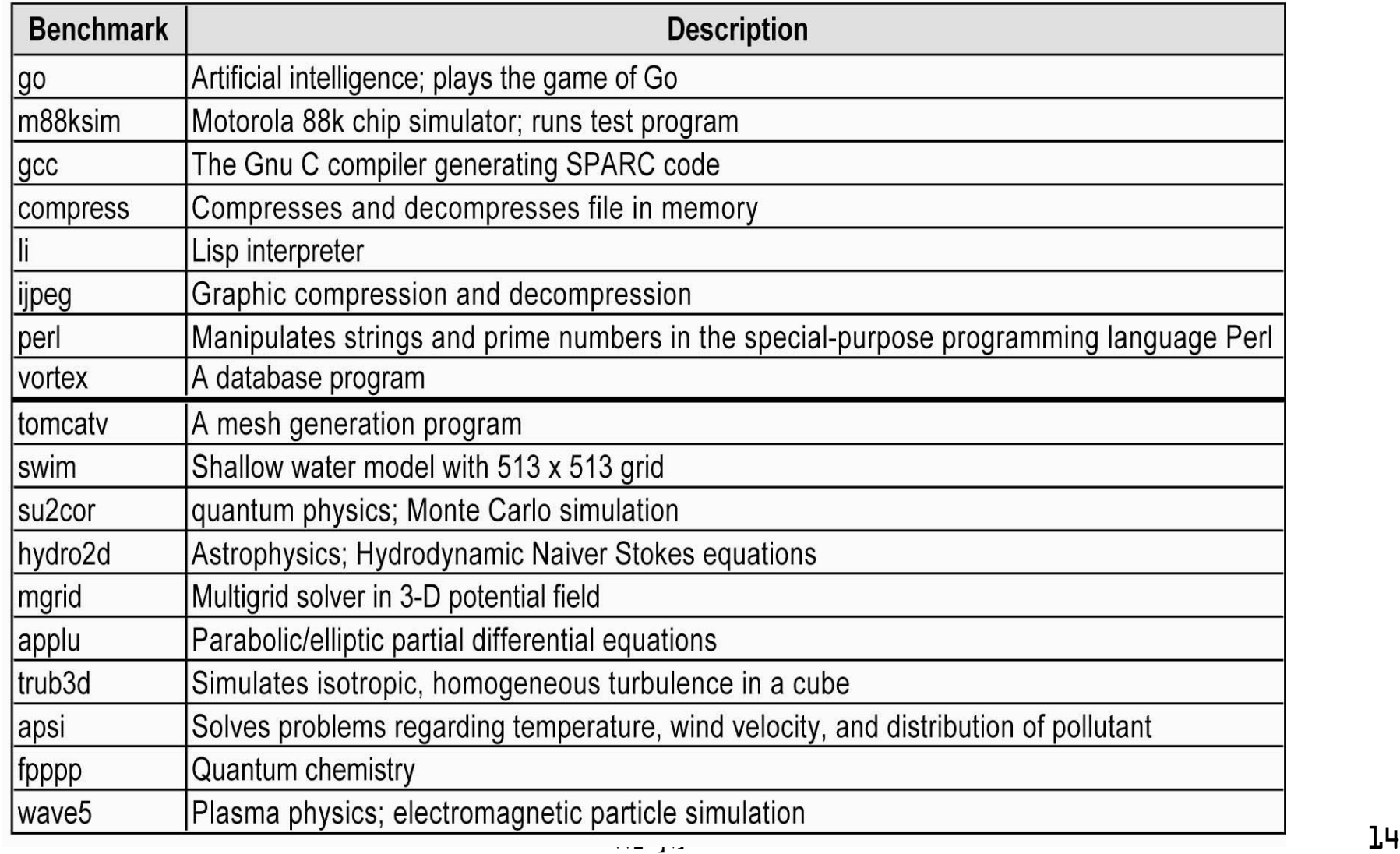

#### Performance Comparison: SPEC CPU2006 Benchmarks

#### Q11. What source code is provided? What exactly makes up these suites?

CINT2006 and CFP2006 are based on compute-intensive applications provided as source code. CINT2006 contains 12 benchmarks: 9 use C, and 3 use C++. The benchmarks are:

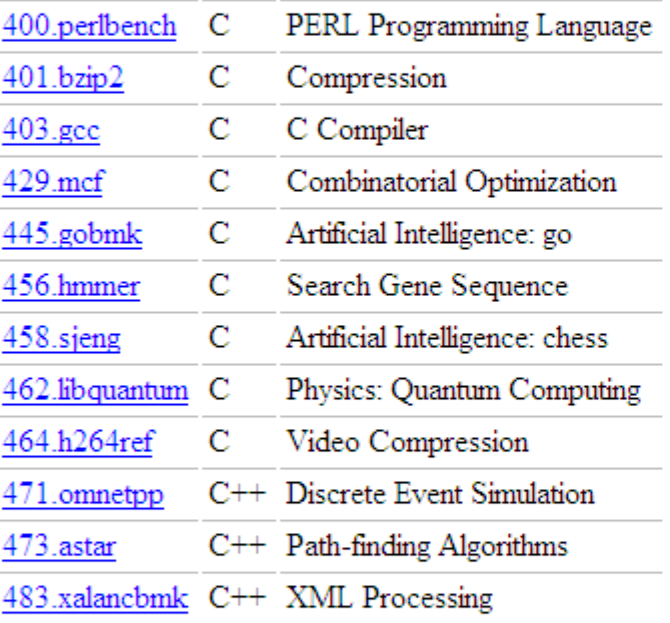

CFP2006 has 17 benchmarks: 4 use C++, 3 use C, 6 use Fortran, and 4 use a mixture of C and Fortran. The benchmarks are:

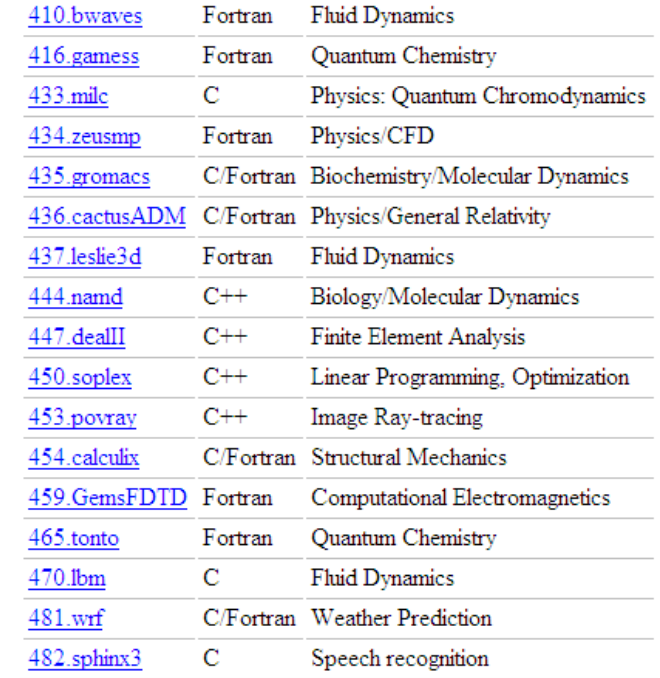

#### Improving Performance

 $\vert$ *CPU Execution time Program x*  $\vert$ = *CPU Clock Cycles Program x Clock Rate*

Performance of a CPU can be improved by:

- 1. Increasing the clock rate (decreasing the clock cycle time)
- 2. Enhancements in the Compiler to decrease the instruction count in a program
- 3. Improvement in the CPU to decrease the clock cycle per instruction (CPI)

Unfortunately factors  $(1 – 3)$  are not independent. For example, if you increase the clock frequency then the CPI may also increase.

#### Performance: Don'ts

- 1. Do not expect performance of one aspect of a machine to improve overall performance by an amount proportional to the size of improvement (Law of diminishing returns, Amdahl's Law).
- 2. Do not use MIPS (million instructions per second) as a performance metric

$$
MIPS = \frac{Instruction Count in a program}{Execution time \times 10^6}
$$

- a. Does not take into account capability of the instruction set computers with different ISA will have different instructions for a given task.
- b. MIPS will be different for the same machine depending on the program

$$
MIPS = \frac{Instruction Count in a program}{Execution time \times 10^6}
$$

$$
= \frac{Instruction Count}{Clock Rate \times 10^6} = \frac{Clock Rate}{CPI \times 10^6}
$$

$$
-W\overline{c} - M\tag{17}
$$

#### Performance: Don'ts

Activity 6: For a CPU, instructions from a high-level language are classified in 3 classes

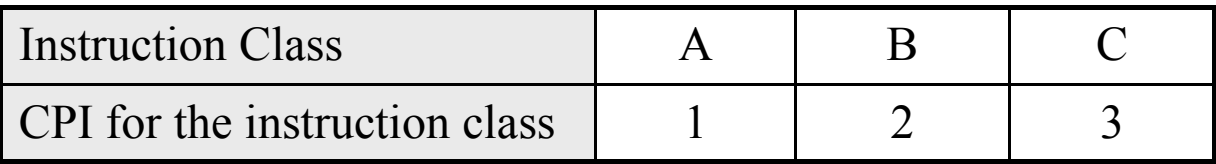

Two SW implementations with the following instruction counts are being considered

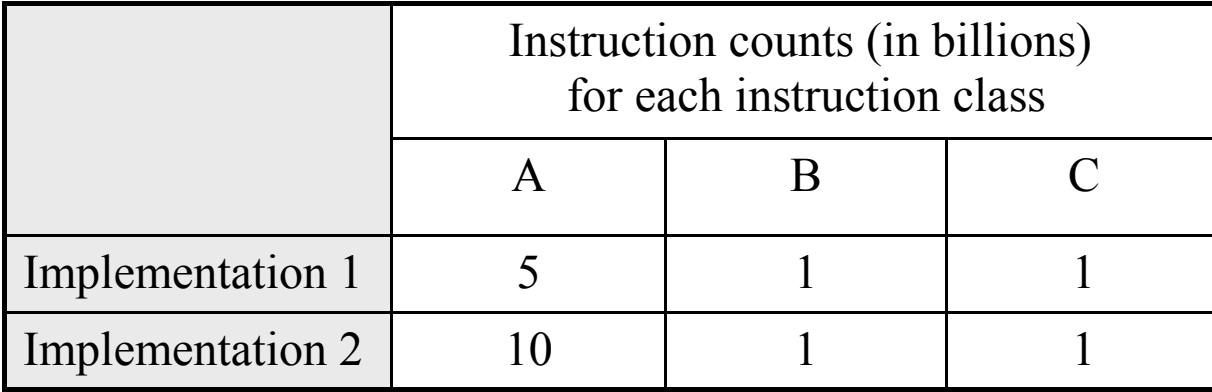

Assuming that the clock rate is 500 MHz, calculate the (a) MIPS and (b) execution time.

#### Performance: Don'ts

- 5. Do not use synthetic benchmarks (vendor created) to predict performance
	- Commonly used synthetic benchmarks are Whetstone and Dhrystone
	- Whetstone was based on Algol in an engineering environment and later converted to Fortran
	- Dhrystone was written in Ada for systems programming environments and later converted to C
	- Such **synthetic benchmarks do not reflect the applications typically run by a user**
- 5. Do not use the arithmetic mean of execution time to predict performance. Geometric means provide better estimates.

Exercise

#### **The following table shows results for the SPEC2006 benchmark programs on an AMD Barcelona.**

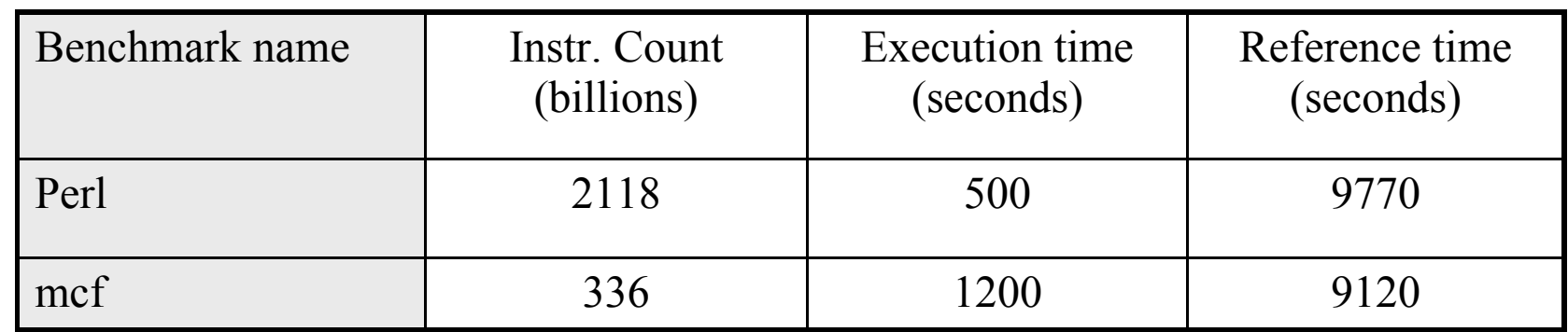

**Calculate: (a) CPI if the clock cycle time is 0.333 ns**

**(b) SPECratio**

**(c) Geometric mean of the SPECratio**